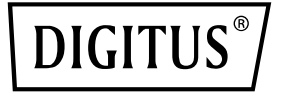

# **Concentrador USB 3.0 de 4 puerto**

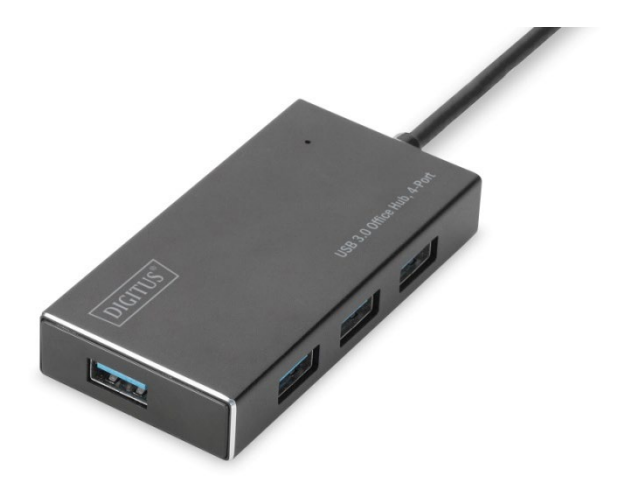

**Guía de instalación rápida** DA-70240-1 Rev. 2

## **Introducción**

El concentrador USB 3.0 DIGITUS Business es la ampliación ideal para cualquier puesto de trabajo. Pueden conectarse y utilizarse simultáneamente hasta cuatro dispositivos USB, de modo que es posible utilizar sin problemas varios dispositivos de entrada o de almacenamiento móviles. Gracias a la tecnología USB 3.0, la transmisión de datos alcanza una velocidad de hasta 5 Gbps y se logra un intercambio de datos más rápido. La carcasa de aluminio de gran calidad del concentrador DIGITUS Business USB 3.0 tiene un diseño ligero y actual que queda perfecto en cualquier escritorio.

## **CONTENIDO DEL PAQUETE**

- Concentrador USB 3.0 de 4 puertos
- Un manual del usuario
- Uno cable USB 3.0 adicional de 100 cm
- Un adaptador 5 V 2 A

## **CARACTERÍSTICAS**

- Fácil de usar soporta 4 puertos USB trabajando al mismo tiempo
- Portátil y de fácil acceso sobre su escritorio
- Admite velocidades de transferencia de datos de hasta 5 Gbps
- Compatible con USB 3.0, USB 1.1 y USB 2.0
- Carga rápida BC1.2
- Indicador LED
- Dispositivos compatibles: Teléfono móvil, teclado, tarjeta HDD, lector de tarjeta, ventilador USB, ratón, escáner, unidad de memoria externa USB, impresora, dispositivo para juegos, cámara digital, etc.

#### **REQUERIMIENTOS DEL SISTEMA**

- PC con Windows XP/Vista/7/8/10, Mac9.1 o superior
- Temperatura de funcionamiento: 0 °C ~ 50 °C
- Temperatura de almacenamiento: -20°C ~ 60°C

## **INSTALACIÓN**

Window XP/Vista/7/8/8.1/10, Mac9.1 o superior

- 1. Encienda su PC y espera a que el Sistema se cargue completamente
- 2. Conecte su ordenador al centro de distribución USB mediante el cable USB incluido.
- 3. Conecte el conector USB a su dispositivo
- 4. Conecte las clavijas USB de sus dispositivos periféricos (Impresora, Escáner, etc) en el Centro de Distribución USB.

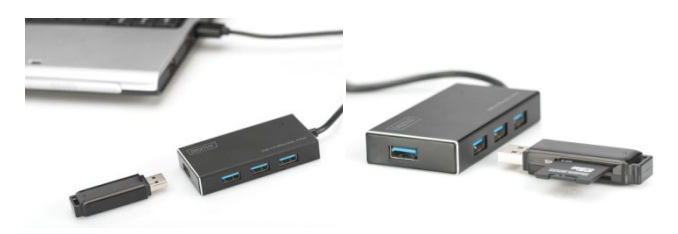